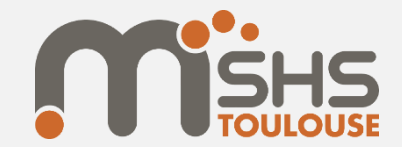

#### **Mate-SHS** Ethique et SHS

# **Garantir la sécurité et la confidentialité des données**

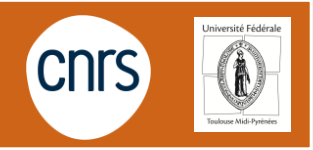

Le 25 mai 2023 - Sophie Corré

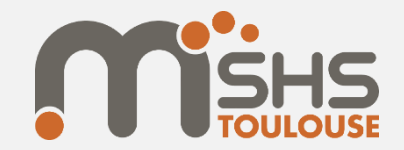

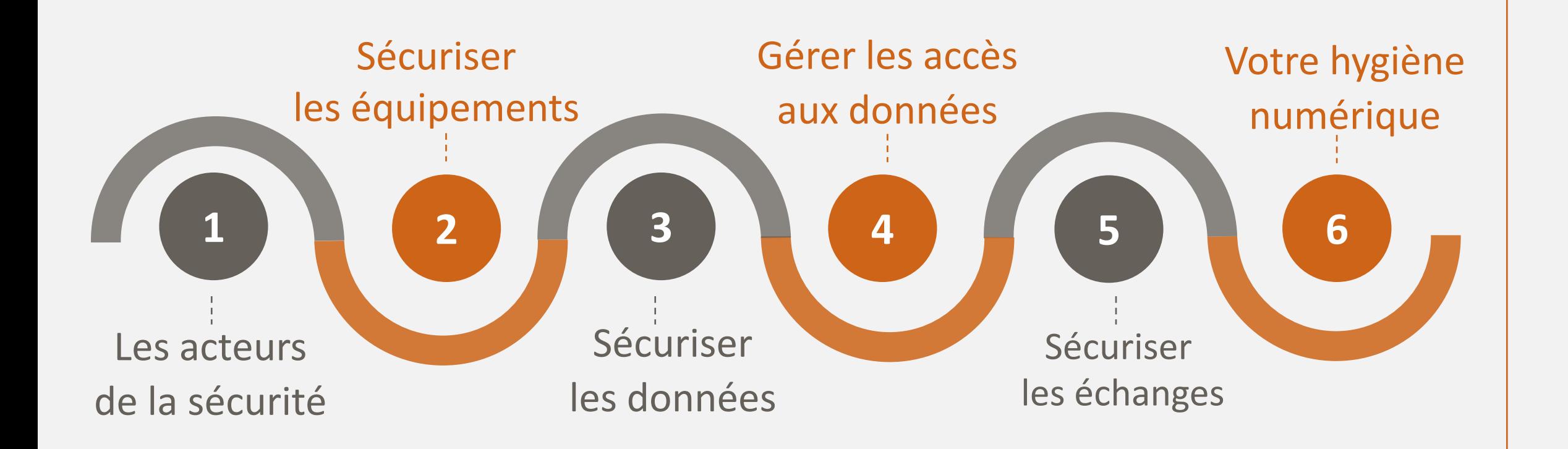

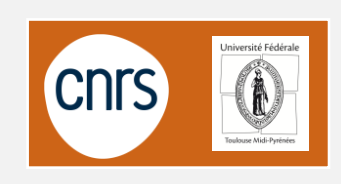

#### Les acteurs de la sécurité de la seule de la mage 1/7

- Les acteurs ayant des missions dans la sécurité des systèmes d'information (SSI)
	- ✓ L'ANSSI (l'autorité nationale) assure la sécurité des administrations françaises
	- $\checkmark$  Les responsables sécurité (RSSI)
	- ✓ Au sein de chaque unité CNRS, désignation d'un(e) chargée(e) de la sécurité des systèmes d'information (CSSI)

Définissent et appliquent une politique de sécurité (PSSI)

- Recommandations, guides, fiches pratiques disponibles en ligne
	- ✓ CNIL (données personnelles)
	- ✓ Cybermalveillance.gouv.fr
	- ✓ MOOC de l'ANSSI : SecNumAcadémie (9)
- Dans tout projet, la sécurité et la protection des données doivent être pensées dès la conception : **privacy by design**

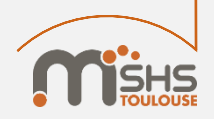

## Sécuriser les équipements et le page 2/7

- Ordinateurs (fixes et portables) fournis par l'établissement/laboratoire (1)
	- ✓ Authentification à l'ouverture de session
	- ✓ Anti-virus de votre établissement/laboratoire (décontamination des supports amovibles)
	- ✓ Système et applications à jour
	- ✓ Verrouillage automatique de sa session en cas de non-utilisation du poste
	- ✓ Maintenance assurée par le service informatique de votre établissement/laboratoire
- Chiffrement<sup>(4)</sup> des disques durs : Veracrypt, Filevault, Bitlocker, PrimX ZoneCentral, dmcrypt
	- ✓ HDD interne/externe, clé usb, tablette, smartphone
	- ✓ Se faire accompagner par son informaticien (séquestre du mot de passe/clé de secours)
	- ✓ Associée à une sauvegarde maitrisée de ses données
- Dictaphone :
	- ✓Privilégier un dictaphone chiffrant en cas de déplacement
	- ✓Purger les données collectées une fois transférées vers son espace de stockage sécurisé
- Tablette, smartphone : limiter le stockage au strict nécessaire, secret pour déverrouiller

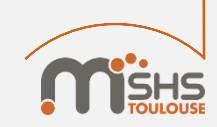

#### Sécuriser les données et les sous les seuls et les sous les ses les sous les sous les sous les sous les sous l

- Le stockage sécurisé de vos données sur un serveur institutionnel
	- $\checkmark$  Plusieurs solutions à votre disposition : Scout (pour les toulousains, UT), Sharedocs (IR\* Huma-Num), Huma-Num Box (IR\* Huma-Num), MyCore (CNRS), Resana (DINUM), etc.
	- ✓ Règle de sauvegarde 3-2-1
	- ✓ Tracer les accès aux données avec un système de journalisation
- Chiffrement des fichiers : conteneurs veracrypt/zed! (données avec une sensibilité particulière)
- Hébergement, à minima en Europe, au mieux en France

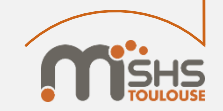

#### Gérer les accès aux données et les page 4/7

L'accès aux données doit être limité aux seules personnes qui peuvent légitimement y avoir accès pour l'exécution des missions qui leur sont confiées.

Une organisation doit être pensée pour :

- ✓ Définir un identifiant unique à chaque collaborateur
- ✓ Définir quels collaborateurs peuvent accéder à quelles données (droit de lecture et/ou modification et/ou suppression et/ou téléchargement, …)
- ✓ Organiser vos dossiers pour prendre en compte cet aspect de sécurité
- $\checkmark$  Revue régulière des droits (départs, nouvelles affectations, changement de rôle) : désactiver des accès, modifier des droits, …

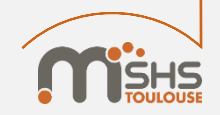

## Sécuriser les échanges et les page 5/7

- Mail institutionnel dans vos échanges
- Chiffrer les documents avant de les transférer à un tiers
- Utiliser un canal distinct : envoi du fichier par mail et du mot de passe par sms
- Utiliser un serveur de dépôt de fichiers temporaires : durée limitée, chiffrement de bout en bout comme Filesender
- Logiciel d'enquête en ligne Limesurvey de votre établissement
	- ✓ Possibilité d'activer le chiffrement de son enquête au niveau de la base de données (si data sensibles)
	- ✓ Désactiver le questionnaire dés la fin de la collecte
- Visio-conférence
	- ✓ Entretiens individuels : Rendez-vous de RENATER
	- $\checkmark$  De groupe : BBB (BigBlueButton)
	- ✓ Enregistrement avec OBS Studio

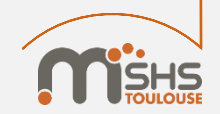

## Hygiène numérique et ans la page 6/7

- Complexité des mots de passe (8)
	- $\checkmark$  12 caractères avec majuscules, minuscules, chiffres et caractères spéciaux
	- $\checkmark$  14 caractères avec majuscules, minuscules, chiffres
	- $\checkmark$  1 mot de passe unique pour une application
	- ✓ Tester la robustesse de votre mot de passe
- Gestionnaire de mots de passe (7)
	- ✓ Chiffrement des mots de passe
	- ✓ Protégé dans un coffre-fort numérique
	- ✓ Recommandations : Keepass (Windows), KeepassXC (Windows & Mac os X)
- Navigation sur Internet (13)
	- ✓ Choisir son navigateur (Firefox conseillé)
	- ✓ Utiliser la navigation privée

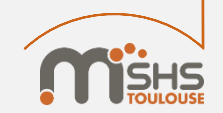

## Hygiène numérique et ans la page 7/7

- Vigilance vis-à-vis du phishing par email
- Dissocier vos données professionnelles de vos données privées (12)

Votre messagerie personnelle est généralement bien moins sécurisée que votre messagerie professionnelle. Ne pas paramétrer de transfert de l'un vers l'autre : privilégier l'utilisation d'un client de messagerie (Thunderbird) où les 2 comptes sont configurés en IMAP. Cela amène de la souplesse et respecte le cloisonnement pro/perso.

- WIFI public (11)
	- ✓ Eviter d'utiliser les wifi publics (restauration rapide, aéroports...).
	- ✓ Les universités mondiales mettent à disposition Eduroam qui est sécurisé (avec chiffrement WPA2).
	- ✓ Usage systématique du VPN (suivant votre établissement)

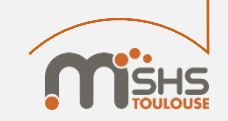

### **Sources**

- (1) Recherche scientifique (hors santé) : les mesures de sécurité et de confidentialité. (2022, janvier 31). CNIL. Page consultée le 10:46, mai 23, 2023 à partir de [https://www.cnil.fr/fr/recherche-scientifique-hors-sante/mesures-de-securite-et-de-confidentialite.](https://www.cnil.fr/fr/recherche-scientifique-hors-sante/mesures-de-securite-et-de-confidentialite)
- (2) La CNIL publie une nouvelle version de son guide de la sécurité des données personnelles. (2023, avril 03). CNIL. Page consultée le 11:30, [mai 24, 2023 à partir de https://www.cnil.fr/fr/la-cnil-publie-une-nouvelle-version-de-son-guide-de-la-securite-des-donnees](https://www.cnil.fr/fr/la-cnil-publie-une-nouvelle-version-de-son-guide-de-la-securite-des-donnees-personnelles)personnelles
- (3) Guide pratique RGPD | Sécurité des données personnelles. (2023, mars). CNIL. Page consultée le 11:32, mai 24, 2023 à partir de [https://www.cnil.fr/sites/default/files/atoms/files/cnil\\_guide\\_securite\\_des\\_donnees\\_personnelles-2023.pdf](https://www.cnil.fr/sites/default/files/atoms/files/cnil_guide_securite_des_donnees_personnelles-2023.pdf)
- (4) [Chiffrement vs cryptage : quelles différences ?. PRIM'X. Page consultée le 11:33, mai 24, 2023 à partir de](https://www.primx.eu/fr/abc-chiffrement/chiffrement-vs-cryptage-quelles-differences/) https://www.primx.eu/fr/abcchiffrement/chiffrement-vs-cryptage-quelles-differences/
- (5) [Guide de la sécurité des données personnelles. CNIL. Page consultée le 11:35, mai 24, 2023 à partir de https://www.cnil.fr/fr/principes](https://www.cnil.fr/fr/principes-cles/guide-de-la-securite-des-donnees-personnelles)cles/guide-de-la-securite-des-donnees-personnelles
- (6) Guide RGPD de l'équipe de développement. CNIL. Page consultée le 11:37, mai 24, 2023 à partir de https://lincnil.github.io/Guide-RGPDdu-developpeur/#Fiche\_n%C2%B01%C2%A0: Identifier\_les\_donn%C3%A9es\_%C3%A0\_caract%C3%A8re\_personnel
- (7) 5 arguments pour adopter le gestionnaire de mots de passe. (2018, octobre 03). CNIL. Page consultée le 11:39, mai 24, 2023 à partir de <https://www.cnil.fr/fr/5-arguments-pour-adopter-le-gestionnaire-de-mots-de-passe>
- (8) Vérifier sa politique de mots de passe. (2022, octobre 17). CNIL. Page consultée le 11:40, mai 24, 2023 à partir de <https://www.cnil.fr/fr/verifier-sa-politique-de-mots-de-passe>
- (9) Bienvenue sur le MOOC de l'ANSSI. ANSSI. Page consultée le 11:42, mai 24, 2023 à partir de <https://secnumacademie.gouv.fr/>
- (10)Assistance et prévention du risque numérique au service des publics. Cybermalveillance.gouv.fr. Page consultée le 11:43, mai 24, 2023 à partir de <https://www.cybermalveillance.gouv.fr/>
- (11)Utiliser un Wi-Fi public ? Voici 4 précautions à prendre…. (2017, octobre 25). CNIL. Page consultée le 16:06, mai 24, 2023 à partir de <https://www.cnil.fr/fr/utiliser-un-wi-fi-public-voici-4-precautions-prendre>

#### **Sources**

- 12) Apprendre à séparer ses usages pro-perso. (2019, novembre 22). Cybermalveillance.gouv.fr. Page consultée le 16:12, mai 24, 2023 à partir de <https://www.cybermalveillance.gouv.fr/tous-nos-contenus/bonnes-pratiques/securite-usages-pro-perso>.
- 13) Cartographie des outils et pratiques de protection de la vie privée. (2018, avril 11). LINC. Page consultée le 16:15, mai 24, 2023 à partir de [https://www.cnil.fr/fr/une-cartographie-des-outils-et-pratiques-de-protection-de-la-vie-privee.](https://www.cnil.fr/fr/une-cartographie-des-outils-et-pratiques-de-protection-de-la-vie-privee)

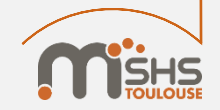

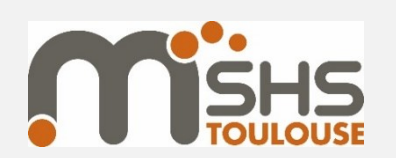

### Merci de votre attention

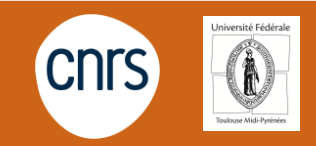